# Package 'xtal'

December 29, 2015

Type Package

Title Crystallization Toolset Version 1.15 Date 2015-12-28 Author Qingan Sun, Xiaojun Li Maintainer Qingan Sun <quinsun@gmail.com> Description This is the tool set for crystallographer to design and analyze crystallization experiments, especially for ribosome from Mycobacterium tuberculosis. License GPL-2 | GPL-3 Depends methods,graphics, grDevices, stats, utils LazyLoad yes NeedsCompilation no Repository CRAN Date/Publication 2015-12-29 22:31:03

# R topics documented:

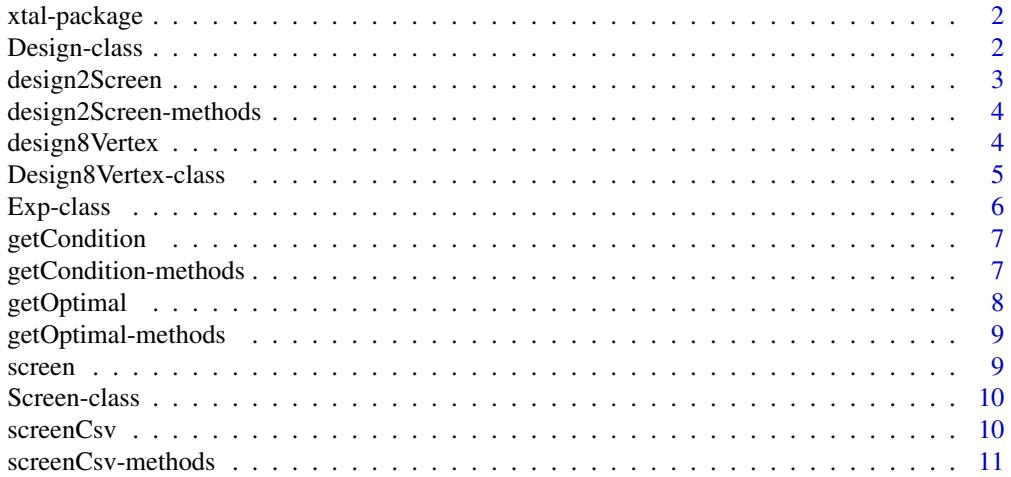

# <span id="page-1-0"></span>2 Design-class

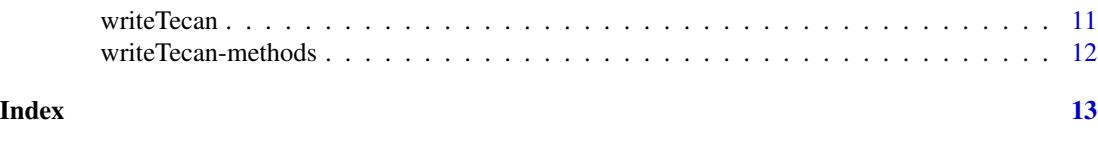

xtal-package *Crystallization Tool*

# Description

This is the tool set for crystallographer to design and analyze crystallization experiments, especially for ribosome from Mycobacterium tuberculosis.

# Details

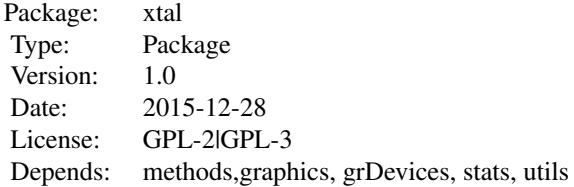

#### Author(s)

Qingan Sun, Xiaojun Li Maintainer: Qingan Sun <quinsun@gmail.com>

<span id="page-1-1"></span>Design-class *Class* "Design"

# Description

Virtual Class of the experiment design

# Objects from the Class

A virtual Class: No objects may be created from it.

#### Slots

volume: Object of class "numeric" volume of each well in matrix block stock: Object of class "data.frame" stock composition portion: Object of class "array" portion of each stock in each well

# <span id="page-2-0"></span>design2Screen 3

# Methods

design2Screen signature(object = "Design"): ...

#### Author(s)

Qingan Sun, Xiaojun Li

#### See Also

[Design8Vertex](#page-4-1)

#### Examples

showClass("Design")

design2Screen *Constructor of Screen from Design object*

# Description

extract matrix info from Design object and put into new Screen object

#### Usage

design2Screen(object)

#### Arguments

object Design class

#### Value

new Screen object

#### Author(s)

Qingan Sun, Xiaojun Li

# Examples

```
# set up a Design object
# please read the 'design8Vertex' for detail
stock=matrix(nrow=8,ncol=3)
colnames(stock)=c("PEG","pH","salt")
stock[,1]=rep(c(6,16),4)
stock[,2]=rep(c(8,8,9.5,9.5),2)
stock[,3]=rep(c(0,300),each=4)
stock=data.frame(stock)
dim=list(5:0/5,3:0/3,3:0/3)
```

```
test8Vertex=design8Vertex(900,stock,dim)
# construct a new Screen object
testScreen<-design2Screen(test8Vertex)
```
design2Screen-methods *~~ Methods for Function* design2Screen *~~*

# Description

~~ Methods for function design2Screen ~~

# Methods

signature(object = "Design") constructor of Screen from Design object

<span id="page-3-1"></span>design8Vertex *constructor of Class Design8Vertex*

#### Description

Caculate the portion matrix of each stock from the 'dim', and call the new(Design8Vertex)

# Usage

```
design8Vertex(volume, stock, dim)
```
# Arguments

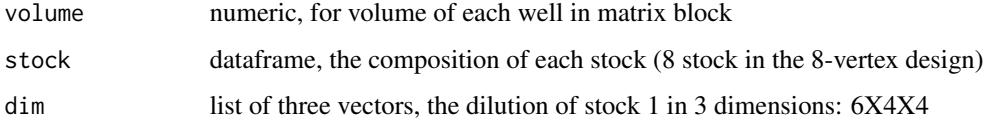

#### Value

new object of Design8Vertex class

#### Author(s)

Qingan Sun, Xiaojun Li

<span id="page-3-0"></span>

#### <span id="page-4-0"></span>Design8Vertex-class 5

#### Examples

```
# set the stock with 3 variables: PEG concentration, pH, and salt concentration
stock<-matrix(nrow=8,ncol=3)
colnames(stock)<-c("PEG","pH","salt")
stock[,1]<-rep(c(6,16),4)
stock[,2]<-rep(c(8,8,9.5,9.5),2)
stock[,3]<-rep(c(0,300),each=4)
stock<-data.frame(stock)
dim<-list(5:0/5,3:0/3,3:0/3) # the dilution serial of stock1
#call the function and return a new object
test8Vertex<-design8Vertex(900,stock,dim)
```
<span id="page-4-1"></span>Design8Vertex-class *Class* "Design8Vertex"

#### **Description**

Design Class contains the info for 8-Vertex setting of crystallization matrix

#### Objects from the Class

Objects can be created by calls of the form new("Design8Vertex", ...).

#### Slots

volume: Object of class "numeric" the volume of each well in matrix block stock: Object of class "data.frame" stock composition portion: Object of class "array" portion of each stock in each well

#### Extends

Class ["Design"](#page-1-1), directly.

#### Methods

```
writeTecan signature(object = "Design8Vertex", fileName = "ANY", source = "ANY", destination = "ANY",
    ...
writeTecan signature(object = "Design8Vertex", fileName = "ANY", source = "ANY", destination = "ANY",
    ...
```
#### Note

preferred constructor design8Vertex

#### Author(s)

Qingan Sun, Xiaojun Li

# <span id="page-5-0"></span>See Also

[design8Vertex](#page-3-1) [Design](#page-1-1)

# Examples

```
showClass("Design8Vertex")
```
Exp-class *Class* "Exp"

# Description

Store of experiment info of screen matrix and crystal score

# Objects from the Class

Objects can be created by calls of the form  $new("Exp", \ldots)$ .

# Slots

screen: Object of class "Screen" the screen condition

score: Object of class "numeric" score of crystal quality in each condition

# Methods

getOptimal signature(zga = "Exp"): ...

#### Author(s)

Qingan Sun, Xiaojun Li

# See Also

[getOptimal](#page-7-1)

#### Examples

showClass("Exp")

<span id="page-6-0"></span>

#### Description

Getter of the condition matrix in Screen object

#### Usage

```
getCondition(object)
```
#### Arguments

object

# Value

matrix of screen condition

# Author(s)

Qingan Sun, Xiaojun Li

# Examples

```
# set up a Design object
# please read the 'design8Vertex' for detail
stock=matrix(nrow=8,ncol=3)
colnames(stock)=c("PEG","pH","salt")
stock[,1]=rep(c(6,16),4)
stock[,2]=rep(c(8,8,9.5,9.5),2)
stock[,3]=rep(c(0,300),each=4)
stock=data.frame(stock)
dim=list(5:0/5,3:0/3,3:0/3)
test8Vertex=design8Vertex(900,stock,dim)
# construct a new Screen object
testScreen<-design2Screen(test8Vertex)
condition<-getCondition(testScreen)
```
getCondition-methods *~~ Methods for Function* getCondition *~~*

#### Description

~~ Methods for function getCondition ~~

#### Methods

signature(object = "Screen")

<span id="page-7-1"></span><span id="page-7-0"></span>

#### Description

local regression for the crystal score across the screen matrix, and return the condition with the highest score

#### Usage

getOptimal(zga)

#### Arguments

zga Exp object of experiment containing screen setting and score results

#### Author(s)

Qingan Sun, Xiaojun Li

#### Examples

```
# set up a Design object
# please read the 'design8Vertex' for detail
stock=matrix(nrow=8,ncol=3)
colnames(stock)=c("PEG","pH","salt")
stock[,1]=rep(c(6,16),4)
stock[,2]=rep(c(8,8,9.5,9.5),2)
stock[,3]=rep(c(0,300),each=4)
stock=data.frame(stock)
dim=list(5:0/5,3:0/3,3:0/3)
test8Vertex=design8Vertex(900,stock,dim)
# set up a Screen object
# please read the 'design2Screen' for detail
testScreen<-design2Screen(test8Vertex)
# the score from evaluation of crystal quality in screen plate
# in this example, the crystals are scored according to
# the scale proposed by Carter & Carter
score=c(2,2,1,1,1,1,1,2,3,3,2,2,1,1,4,4,4,4,1,4,5,3,3,3,2,2,2,2,2,3,1,2,4,3,3,2,1,1,
1,1,1,1,1,1,3,4,3,4,2,2,4,3,3,3,1,4,3,3,4,2,1,2,3,3,4,3,1,3,3,3,5,4,2,2,2,3,
4,3,2,2,5,4,5,5,2,2,5,5,5,5,2,2,5,5,5,4)
testExp=new(Class='Exp',screen=testScreen, score=score)
testOpt<-getOptimal(testExp)
```
<span id="page-8-0"></span>getOptimal-methods *~~ Methods for Function* getOptimal *~~*

# Description

~~ Methods for function getOptimal ~~

# Methods

signature(zga = "Exp")

#### screen *Screen constructor*

# Description

constructor of Screen object

# Usage

screen(fac, condition, position)

# Arguments

fac

condition

position

# Author(s)

Qingan Sun, Xiaojun Li

<span id="page-9-0"></span>

# Description

Class for screen matrix

# Objects from the Class

Objects can be created by calls of the form new("Screen", ...).

#### Slots

fac: Object of class "character" ~~ condition: Object of class "matrix" ~~ position: Object of class "matrix" ~~

#### Methods

getCondition signature(object = "Screen"): ... screenCsv signature(object = "Screen", fileName = "character"): ...

# Author(s)

Qingan Sun, Xiaojun Li

# See Also

[screenCsv](#page-9-1)

#### Examples

showClass("Screen")

<span id="page-9-1"></span>screenCsv *csv exporter of Screen*

# Description

write Screen condition matrix into csv file

# Usage

screenCsv(object, fileName)

# <span id="page-10-0"></span>screenCsv-methods 11

#### Arguments

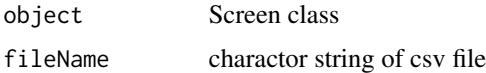

#### Author(s)

Qingan Sun, Xiaojun Li

#### Examples

```
# set up a Design object
# please read the 'design8Vertex' for detail
stock=matrix(nrow=8,ncol=3)
colnames(stock)=c("PEG","pH","salt")
stock[,1]=rep(c(6,16),4)
stock[,2]=rep(c(8,8,9.5,9.5),2)
stock[,3]=rep(c(0,300),each=4)
stock=data.frame(stock)
dim=list(5:0/5,3:0/3,3:0/3)
test8Vertex=design8Vertex(900,stock,dim)
# construct a new Screen object
testScreen<-design2Screen(test8Vertex)
screenCsv(testScreen,fileName="OPT.csv")
```
screenCsv-methods *~~ Methods for Function* screenCsv *~~*

#### Description

~~ Methods for function screenCsv ~~

#### Methods

```
signature(object = "Screen", fileName = "character")
```
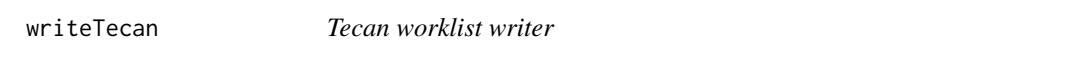

# Description

calculate the parameter for the Tecan Robot from Design object, out put a worklist file in csv format

#### Usage

```
writeTecan(object, fileName, source, destination, liquidType)
```
#### **Arguments**

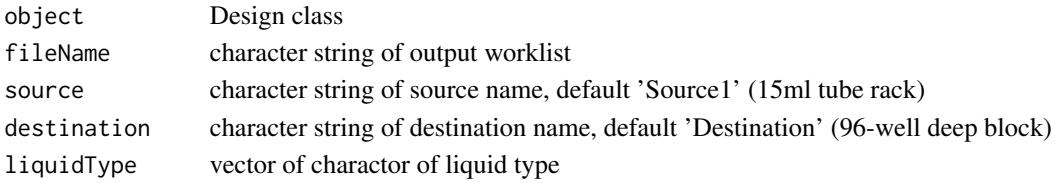

#### Details

if no liquidType is provided for the stock solution, the default will be set to B

#### Note

This method has polymorphism. If the liquidType is missing for input, it will take it as 'B' as 'Buffer' for granted

#### Author(s)

Qingan Sun, Xiaojun Li

#### Examples

```
# set up a Design object
# please read the 'design8Vertex' for detail
stock=matrix(nrow=8,ncol=3)
colnames(stock)=c("PEG","pH","salt")
stock[,1]=rep(c(6,16),4)
stock[,2]=rep(c(8,8,9.5,9.5),2)
stock[,3]=rep(c(0,300),each=4)
stock=data.frame(stock)
dim=list(5:0/5,3:0/3,3:0/3)
test8Vertex=design8Vertex(900,stock,dim)
writeTecan(test8Vertex,"testTecan_defaultLiquid.csv","Source1",'Destination')
liquidType=rep(c('B','P'),4)
writeTecan(test8Vertex,"testTecan_setLiquid.csv","Source1",'Destination',liquidType=liquidType)
```
writeTecan-methods *~~ Methods for Function* writeTecan *~~*

#### Description

~~ Methods for function writeTecan ~~

# Methods

```
signature(object = "Design8Vertex", fileName = "ANY", source = "ANY", destination = "ANY", liquidTy
signature(object = "Design8Vertex", fileName = "ANY", source = "ANY", destination = "ANY", liquidTy
```
<span id="page-11-0"></span>

# <span id="page-12-0"></span>Index

∗Topic classes Design-class, [2](#page-1-0) Design8Vertex-class, [5](#page-4-0) Exp-class, [6](#page-5-0) Screen-class, [10](#page-9-0) ∗Topic methods design2Screen-methods, [4](#page-3-0) getCondition-methods, [7](#page-6-0) getOptimal-methods, [9](#page-8-0) screenCsv-methods, [11](#page-10-0) writeTecan-methods, [12](#page-11-0) ∗Topic package xtal-package, [2](#page-1-0) Design, *[5,](#page-4-0) [6](#page-5-0)* Design-class, [2](#page-1-0) design2Screen, [3](#page-2-0) design2Screen,Design-method *(*design2Screen-methods*)*, [4](#page-3-0) design2Screen-methods, [4](#page-3-0) Design8Vertex, *[3](#page-2-0)* Design8Vertex *(*design8Vertex*)*, [4](#page-3-0) design8Vertex, [4,](#page-3-0) *[6](#page-5-0)* Design8Vertex-class, [5](#page-4-0)

Exp-class, [6](#page-5-0)

getCondition, [7](#page-6-0) getCondition,Screen-method *(*getCondition-methods*)*, [7](#page-6-0) getCondition-methods, [7](#page-6-0) getOptimal, *[6](#page-5-0)*, [8](#page-7-0) getOptimal,Exp-method *(*getOptimal-methods*)*, [9](#page-8-0) getOptimal-methods, [9](#page-8-0)

```
Screen (design2Screen), 3
screen, 9
Screen-class, 10
screenCsv, 10, 10
```
screenCsv, Screen, character-method *(*screenCsv-methods*)*, [11](#page-10-0) screenCsv-methods, [11](#page-10-0)

writeTecan, [11](#page-10-0) writeTecan,Design8Vertex,ANY,ANY,ANY,ANY-method *(*writeTecan-methods*)*, [12](#page-11-0) writeTecan,Design8Vertex,ANY,ANY,ANY,missing-method *(*writeTecan-methods*)*, [12](#page-11-0) writeTecan-methods, [12](#page-11-0)

xtal *(*xtal-package*)*, [2](#page-1-0) xtal-package, [2](#page-1-0)